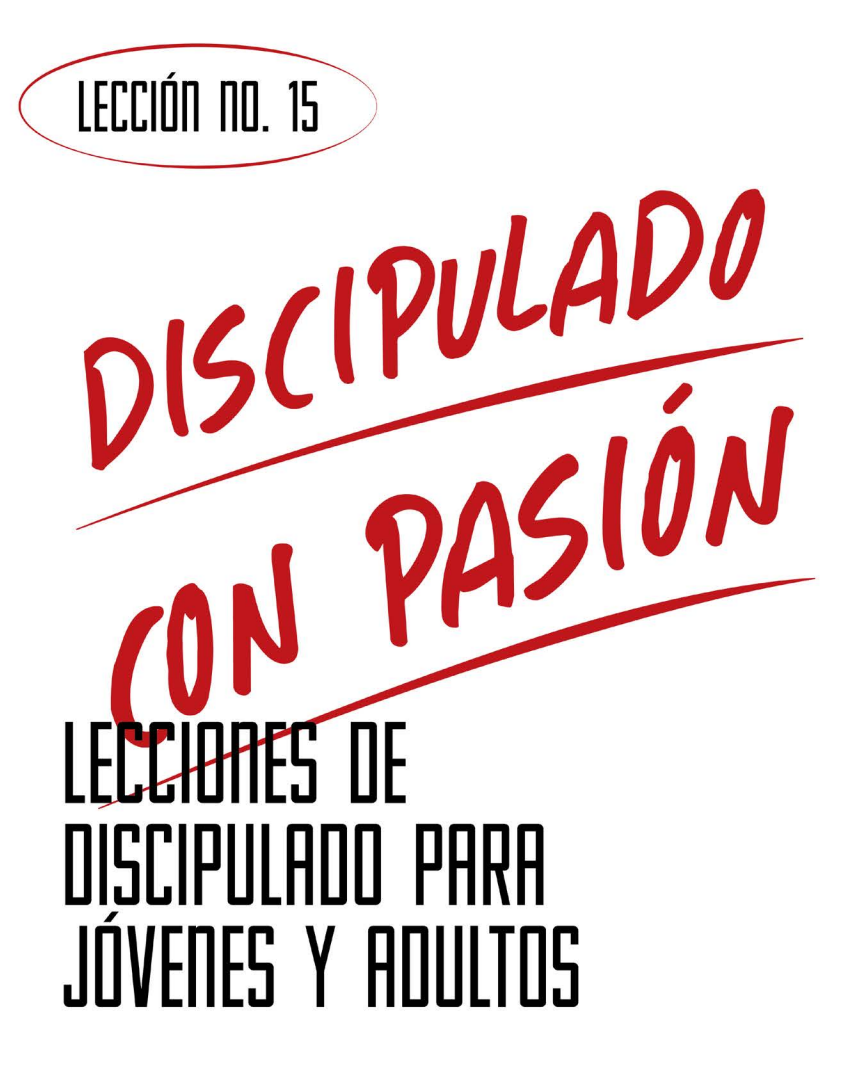

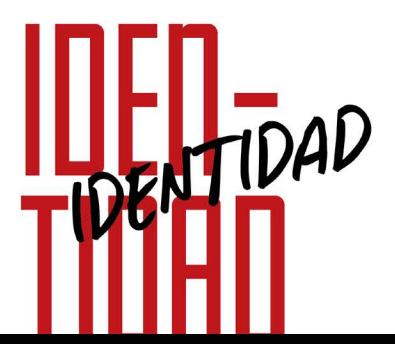

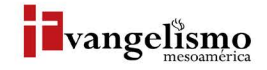

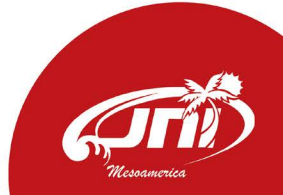

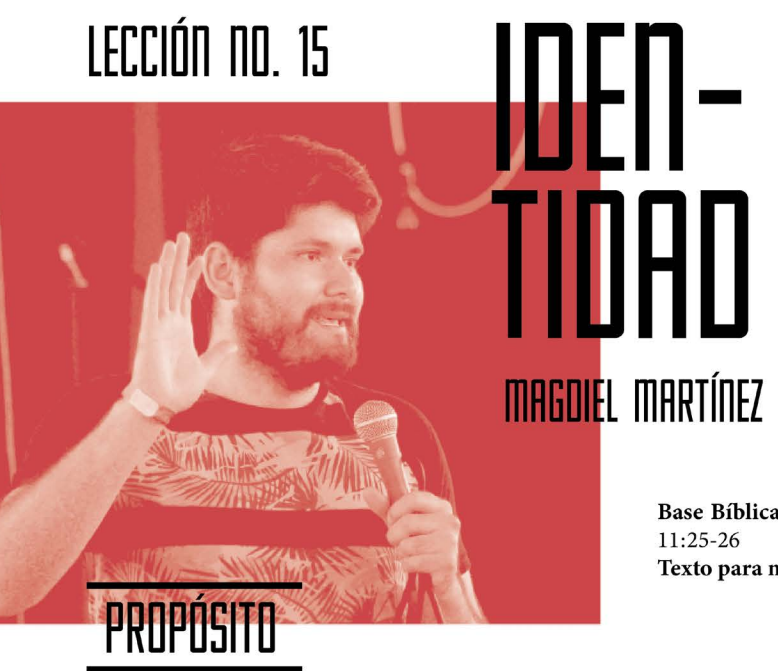

Base Bíblica: Juan 1:12 y Hechos Texto para memorizar: Juan 1:12

Que el nuevo miembro asuma una identidad en Cristo en 3 direcciones; como cristiano, como parte la sociedad y como miembro de la iglesia.

### HISTORIA DE LA VIDA REAL

Cuando era pequeño nos enseñaron un juego que se llamaba "¿Quién eres?, ¿a dónde vas? y ¿qué traes?" Claro está que a la primera pregunta respondíamos con nuestro nombre. Al ir creciendo noté que la pregunta en realidad es más profunda, cuando jugaba mi respuesta a la pregunta era en realidad la respuesta a otra pregunta; ¿cómo te llamas?

¿Quién soy? Implica mucho más que mi nombre y apellidos, tiene que ver con mi carácter, con mi historia, con las metas de vida que he descubierto, que Dios tiene para mí, como también con la familia de la que provengo (familia de origen), así como la familia que Dios me ha permitido conformar con mi esposa e hijas. ¿Quién soy? Tiene que ver con mi identidad, esa es la pregunta crucial para muchos.

Dos características más que describen quien soy; una es que soy cristiano de la familia de la Iglesia del Nazareno, y la segunda son detalles de mi nacionalidad.

¿Quién eres tú?, ¿qué características te describen y distinguen?

# ¿QUÉ DICE LA ESCRITURA?

Echemos una mirada a la descripción que Pablo hace de sí cuando aún no era cristiano. "Aunque yo tengo también de qué confiar en la carne. Si alguno piensa que tiene de qué confiar en la carne, yo más: circuncidado al octavo día, del linaje de Israel, de la tribu de Benjamín, hebreo de hebreos; en cuanto a la ley, fariseo; en cuanto a celo, perseguidor de la iglesia; en cuanto a la justicia que es en la ley, irreprensible". (Filipenses 3:4-6).

Esta era su identidad; Benjamita, hebreo, circuncidado, fariseo, perseguidor e irreprensible en relación a lo que la ley de Moisés demanda. Algunas de las características nos presentan una identidad algo más clara de Pablo antes de conocer a Jesús, era un buen judío de nacionalidad y religión. El libro de los hechos capítulo 9 nos presenta su encuentro con Jesús, su identidad cambia de tal forma que al mirar las cartas que escribió en el Nuevo Testamento se presenta como "apóstol de Jesucristo", que significa "enviado de Jesucristo" o "siervo de Dios", en el papel de heraldo, vocero, quien da a conocer el mensaje que se le ha confiado. Otra forma en la que se presenta es "siervo de Jesucristo", la palabra siervo es traducida también como "esclavo" (Romanos 1:1).

Leamos un poco más en Filipenses: "Pero cuantas cosas eran para mí ganancia, las he estimado como pérdida por amor de Cristo. Y ciertamente, aun estimo todas las cosas como pérdida por la excelencia del conocimiento de Cristo Jesús, mi Señor, por amor del cual lo he perdido todo, y lo tengo por basura, para ganar a Cristo".

Esta nueva identidad hace que aquello que antes lo definía quede en la basura, él es un nuevo Pablo.

"Mas a todos los que le recibieron, a los que creen en su nombre, les dio potestad de ser hechos hijos de

- Juan 1:12

Dios."

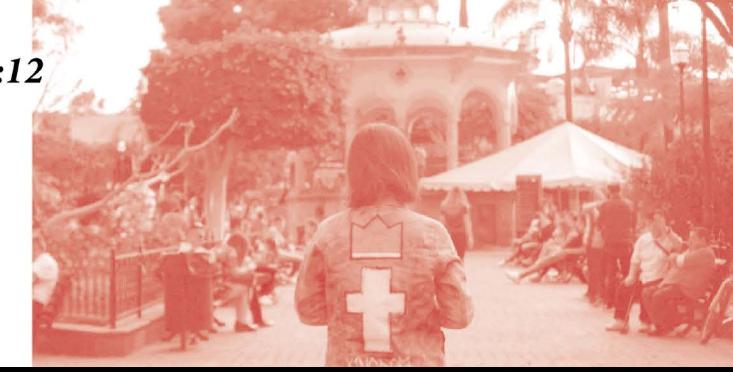

# ¿QUÉ ES SER CRISTIANO?

Ahora empecemos a definir nuestra identidad. Somos cristianos, pero ¿qué significa ser cristiano? La primera vez que encontramos el término cristiano es en Hechos 11:25-26; "Después fue Bernabé a Tarso para buscar a Saulo; y hallándole, le trajo a Antioquía. Y se congregaron allí todo un año con la iglesia, y enseñaron a mucha gente; y a los discípulos se les llamó cristianos por primera vez en Antioquía".

El pasaje nos deja claro que a quienes se les llamó cristianos era a los discípulos de Jesús, aquellos que habían reconocido sus enseñanzas y se habían adherido a ellas al creer en su muerte redentora y su resurrección, ahora conformaban esta comunidad de fe llamada iglesia. En esencia, llegamos a ser cristianos cuando confiamos con sinceridad que Jesús es nuestro Señor y Salvador, permitiendo que Él, a través de la Biblia y su Santo Espíritu, dirija cada área nuestra vida.

## ¿QUÉ ES SER NAZARENO?

La iglesia cristiana se conforma por todas las personas que han reconocido a Jesús como Señor y Salvador y buscan agradarle, pero estamos organizados por familias con diferentes énfasis bíblico-teológicos.

Nuestra familia es llamada "Arminiana-Wesleyana", ya que 2 de los personajes de la historia de la Iglesia nos han dejado un legado de enseñanzas para la vida diaria. El primero, Jacobo Arminio, fue un teólogo y catedrático holandés quien en la pos-reforma procuró que la exegesis bíblica fuera el método para la teología, más que la lógica. Era parte del movimiento llamado "calvinismo", pues había sido alumno de Teodoro de Beza, sucesor de Juan Calvino, pero tomó distancia de ciertas afirmaciones sin dejar de reconocer que el centro de su fe era Jesucristo.

El segundo es Juan Wesley, un teólogo y pastor de la Iglesia en Inglaterra, su padre fue ministro, después el mismo Wesley se haría ministro también, desarrollo la teología de la perfección cristiana o "entera santificación". Al ser rechazado por la Iglesia Anglicana llegó a ser el iniciador de un movimiento que posteriormente conformaría la Iglesia Metodista, también, de forma indirecta, se dio forma a las iglesias llamadas Wesleyanas.

La iglesia del Nazareno es iniciada por Phineas F. Bresee, después se convierte en un gran movimiento en la unión de las iglesias. La iglesia del Nazareno entendía la necesidad de predicar el evangelio para la vida de santidad de los cristianos.

Hoy la iglesia está en más de 164 áreas alrededor del mundo. Podríamos señalar otras características de la iglesia; cómo es su gobierno o su doctrina, pero nos conformaremos con señalar lo que hemos llamado "Valores medulares de la Iglesia del Nazareno"; somos un pueblo cristiano, somos un pueblo misional y somos un pueblo de santidad.

### **AYUDA BÍBLICA**

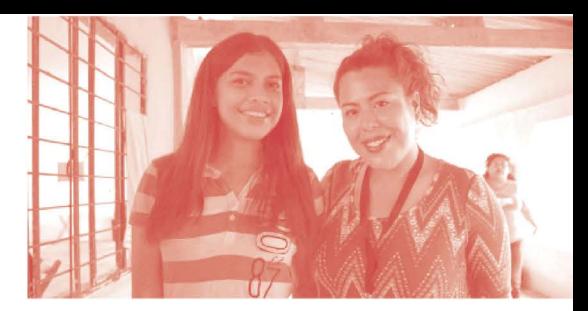

"Mas a todos los que le recibieron, a los que creen en su nombre, les dio potestad de ser hechos hijos de Dios". (Juan 1:12).

#### Según Juan 1:12, ¿a quiénes se les da potestad de llamarse hijos de Dios?

"Él es nuestra paz, que de ambos pueblos hizo uno, derribando la pared intermedia de separación, aboliendo en su carne las enemistades (la ley de los mandamientos expresados en ordenanzas), para crear en sí mismo de los dos un solo y nuevo hombre, haciendo la paz, y mediante la cruz reconciliar con Dios a ambos en un solo cuerpo, matando en ella las enemistades. Y vino y anunció las buenas nuevas de paz a vosotros que estabais lejos y a los que estáis cerca, porque por medio de él los unos y los otros tenemos entrada por un mismo Espíritu al Padre. Por eso, ya no sois extranjeros ni forasteros, sino conciudadanos de los santos y miembros de la familia de Dios". (Efesios 2: 14-19).

#### Según Efesios 2:14-19, ¿qué hizo Jesús por medio de la cruz?

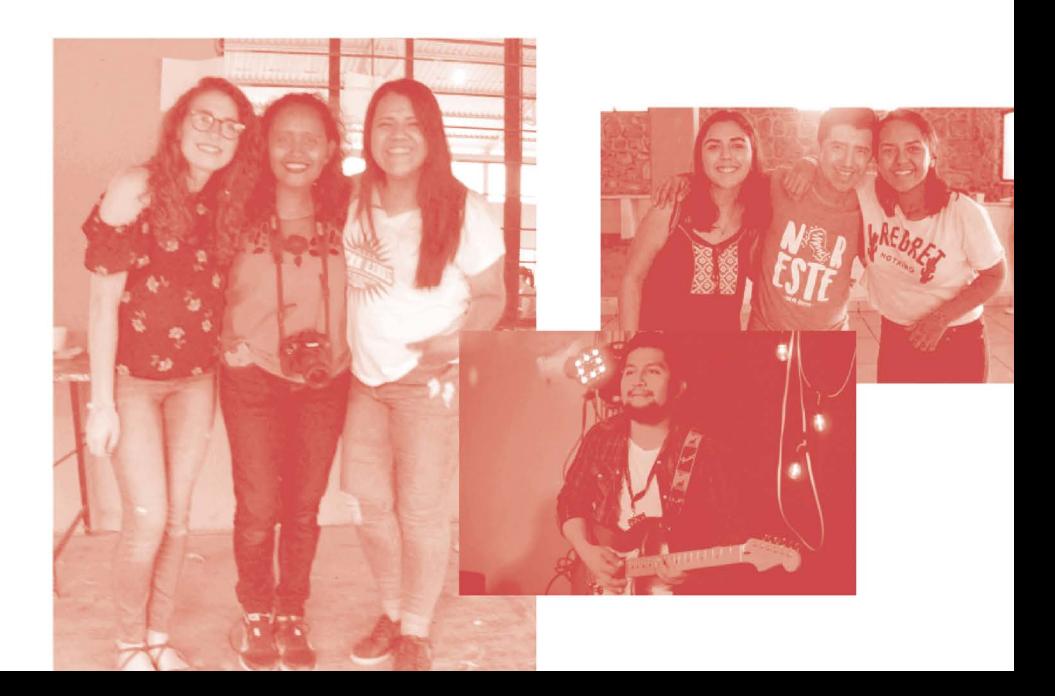

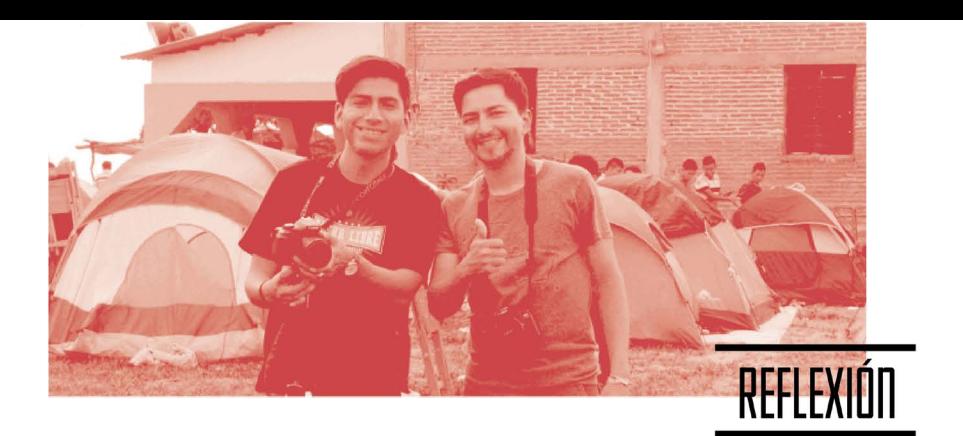

#### Lee los siguientes pasajes y escribe qué es lo que Dios espera de nosotros.

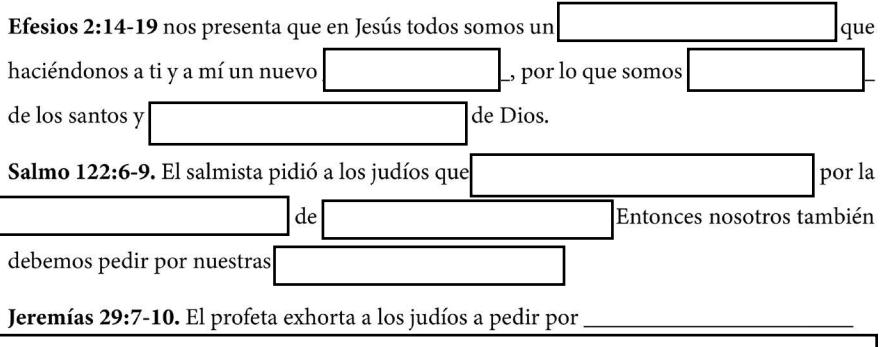

Deseo animarle a conocer más a nuestra iglesia; la Iglesia del Nazareno. Para ello te recomiendo que consultes el manual de la iglesia, converses con tu pastor o líder, y busques más recursos como los esenciales nazarenos.

#### Investiga y escribe cuáles son los 16 artículos de fe:

Estos hay que estudiarlos poco a poco con el uso de tu Biblia, y en grupo para ayudarse a aclarar dudas, orar y hacer consultas.

#### Investiga y escribe cuáles son los 3 niveles de gobierno de la Iglesia del Nazareno según el manual:

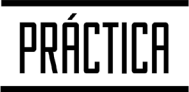

Juega el juego de "¿Quién eres?, ¿a dónde vas? y ¿qué traes?, comparte con alguien más tu respuesta si te es posible.

#### Según Juan 1:12, Jeremías 29:7-10, Efesios 2:18-19 y Filipenses 3:20-21, ¿cuáles serían tus respuestas?

### Jesus Film

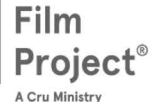

a aplicación Jesus Film Project está disponible para iPhone, iPad, teléfonos inteligentes y tabletas Android, lo que brinda a los usuarios acceso gratuito a películas en más de 1.600 idiomas. Una película o video da vida a una historia, supera la comunicación escrita, cuando la gente ve proyectada la historia de Jesús en una pantalla; sus vidas cambian.

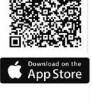

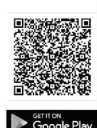

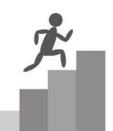

'irst Step es un material de seguimiento fundacional para ayudar a los nuevos cristianos a afianzarse en su fe y a dar sus primeros pasos en su relación con Dios. Los materiales de la app. están diseñados para ser relevantes a la forma en que la mayoría de la gente aprende. El objetivo de cada sesión es mantener una conversación dirigida en torno a un pasaje clave de las

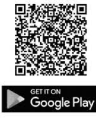

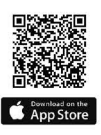

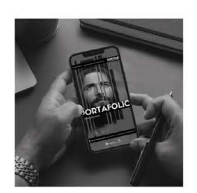

### Escanea para conocer más<br>de los recursos de Evangelismo

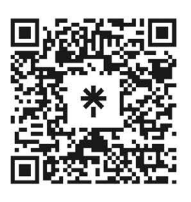

JNI, Oficina de Evangelismo y Película Jesús Iglesia del Nazareno Región Mesoamérica Km. 8.5 Ruta al Atlántico 2-94 Zona 18, Interior Seminario Teológico Nazareno Ciudad de Guatemala.

Derechos Reservados, enero de 2022 evangelismo@mesoamericaregion.org www.jnimar.org

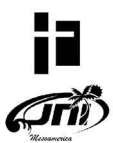